# uc3m Universidad Carlos III de Madrid

Informática

**Curso Académico: ( 2024 / 2025 ) Fecha de revisión: 12-03-2024**

**Departamento asignado a la asignatura: Departamento de Informática**

**Coordinador/a: GONZALEZ CARRASCO, ISRAEL**

**Tipo: Formación Básica Créditos ECTS : 6.0**

**Curso : 1 Cuatrimestre : 2**

**Rama de Conocimiento: Ingeniería y Arquitectura**

### **OBJETIVOS**

1. Iniciarse en los procesos documentales utilizando la potencia de los ordenadores y sus aplicaciones.

2. Comprender determinados conceptos de informática fundamental sentando las bases teórico-

- prácticas para futuras asignaturas ligadas a las nuevas tecnologías de la información.
- 3. Efectuar configuraciones básicas de los sistemas informáticos.
- 4. Resolver situaciones que se pueden plantear en un entorno informático.
- 5. Aplicar la informática a problemas reales.
- 6. Relacionar la informática con otras disciplinas.

## DESCRIPCIÓN DE CONTENIDOS: PROGRAMA

- Tema 1: Historia de los ordenadores
- o Introducción
- o Conceptos
- o Historia de la informática
- Tema 2: Componentes de un ordenador
- o Estructura del ordenador
- o Funcionamiento del ordenador
- o Estructura interna de un ordenador
- o Periféricos
- Tema 3: Introducción a las redes de ordenadores
- o Introducción a las telecomunicaciones
- o Elementos de la comunicación de datos
- o Tipos de red
- Tema 4: Software de un ordenador
- o Software
- o Tipos de software
- o Sistemas operativos
- o Lenguajes de programación
- o Ingeniería del software
- o Virus informáticos
- o Seguridad informática
- Tema 5: Organización de los datos
- o Organización estructurada
- o Organización no estructurada

- Tema 6: Internet y sus recursos
- o Internet
- o Web
- o Aplicaciones y servicios
- o Posibilidades
- o Problemas

## ACTIVIDADES FORMATIVAS, METODOLOGÍA A UTILIZAR Y RÉGIMEN DE TUTORÍAS

- Clases teóricas: 3 ECTS. La exposición de los fundamentos de la informática se realiza principalmente mediante clases magistrales. Tienen como objetivo alcanzar las competencias transversales y las especificas relativas a los conocimientos. Los contenidos didácticos se relacionarán con la titulación.

Aprendizaje basado en problemas: 0.5 ECTS. Se tratan casos prácticos relacionados con sistemas informáticos y entornos de bases de datos.

- Clases Prácticas presenciales: 1.5 ECTS. Adquirir conocimientos en herramientas informáticas relacionadas con la asignatura.

- Tutoría: 0.5 ECTS. Con presencia del profesor, se revisan y discuten los materiales y temas presentados en las clases.

Examen: 0.5 ECTS.

## SISTEMA DE EVALUACIÓN

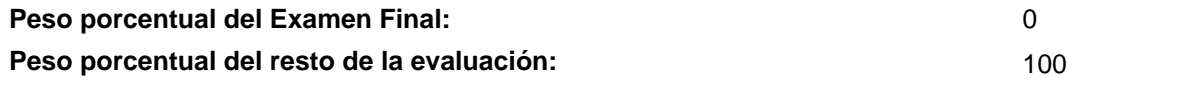

- Práctica: 100%.Las prácticas se desarrollan durante todo el curso e incorporan situaciones en las que el alumno debe resolver por sí mismo, sin ayuda de otros, y situaciones en las que debe establecer la colaboración de otros alumnos y con el profesor.

# BIBLIOGRAFÍA BÁSICA

- MARTÍN MARTÍNEZ, FRANCISCO JAVIER Informática básica , Ra-Ma, 2004
- MIGUEL CASTAÑO, ADORACIÓN DE Fundamentos y modelos de bases de datos , Ra-Ma, 1997
- NORTON PETER. Introducción a la Computación., Madrid Editorial Mc Graw Hill, 6ª EDICION, 2006.
- PRIETO ESPINOSA, ALBERTO. Introducción a la Informática., Madrid Editorial Mc Graw Hill, 4ª EDICION, 2006..

 - RIBAGORDA GARNACHO, ARTURO. Informática para la Empresa y Técnicas de Programación., Madrid, Centro de estudios Ramón Areces CEURA, 1999..

# BIBLIOGRAFÍA COMPLEMENTARIA

 - ABADAL FALGUERAS, ERNEST y CODINA BONILLA, LLUIS. Bases de Datos Documentales: Características, Funciones y Métodos., Madrid, EDITORIAL Síntesis, S.A. 2005.

- CALISHAIN, TARA., DORNFEST, RAEL. y ADAMS, D.J. Google. Guía de Bolsillo., Ediciones Nowtilus, S.L. 2004.

- CAMPBELL, MARC Diseño y construcción de sitios con Dreamweaver 8, Anaya Multimedia, 2007
- CHARTE OJEDA, FRANCISCO. Excel 2007., Anaya Multimedia, 2007..
- EL ECONOMISTA. Curso audiovisual Microsoft Office Access 2007, Visual Training, 2007..
- JOYCE, COX. Microsoft Office Word 2007., Anaya Multimedia, 2007..
- KIMBER SCOTT, MARIA Guia Visual de Word 2007, Anaya Multimedia, 2007
- PASCUAL GONZÁLEZ, FRANCISCO Macromedia Dreamweaver 8., Ra-Ma, 2006..
- PEREZ LOPEZ, CESAR Domine Access 2007, Ra-Ma, 2009
- PEÑA ALONSO, MANUELA. Manual imprescindible de Office 2007., Anaya Multimedia, 2007..
- WALKENBACH, JOHN La biblia de Excel 2007, Anaya Multimedia, 2007